# **АЛМИНИСТРАЦИЯ VPVC-MAPTAHOBCKOFO** МУНИЦИПАЛЬНОГО РАЙОНА ЧЕЧЕНСКОЙ РЕСПУБЛИКИ

Глава администрации Урус-Мартановского муниципального района

ул. С-Э.М.Асхабова, l а, г. Урус-Мартан, 366500, тел./факс: (87145) 2-23-35, e-mail: umadm(a mail.ru, http://www. u-martan.ru

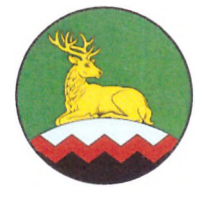

# НОХЧИЙН РЕСПУБЛИКАН ХЬАЛХА-МАРТАН МУНИЦИПАЛЬНИ КІОШТАН **АДМИНИСТРАЦИ**

Хьалха-Мартан муниципальни к1оштан администрацин куъйгалхо

С-Э.М. Асхабовн ц1арах урам, 1а, Хьалха-Мартан г1ала, 366500, тел./факс: (87145) 2-23-35, e-mail: umadm@mail.ru, http://www.u-martan.ru

10.01.242 No 12/02 на  $N_2$ 

Исполняющей обязанности начальника Управления по работе с обращениями граждан ГКУ «ЦОД Администрации Главы и Правительства Чеченской Республики»

# Р.И. САЛИХОВОЙ

# Уважаемая Роза Индарбиевна!

Администрация Урус-Мартановского муниципального района Чеченской Республики направляет сведения о рассмотрении письменных обращений граждан, поступивших в адрес Главы Чеченской Республики, Председателя Правительства Чеченской Республики, заместителей Председателя Правительства Чеченской Республики, Руководителя Администрации Главы и Правительства Чеченской Республики и структурные подразделения Администрации Главы и Правительства Чеченской Республики, направленных на рассмотрение в администрацию Урус-Мартановского муниципального района за декабрь 2023г.

Приложение: на 1 л. в 1 экз.

L yhmeneeme

reeen -Ш.А. Куцаев

Исп. Якаева Хеда Алиевна Главный специалист общего отлела Тел.: 8 (87145) 2-23-35

## Администрация Урус-Мартановского муниципального района

## (Наименование органа исполнительной власти, органа местного самоуправления, ведомства, учреждения)

## декабрь 2023 г.

### (Период отчетности)

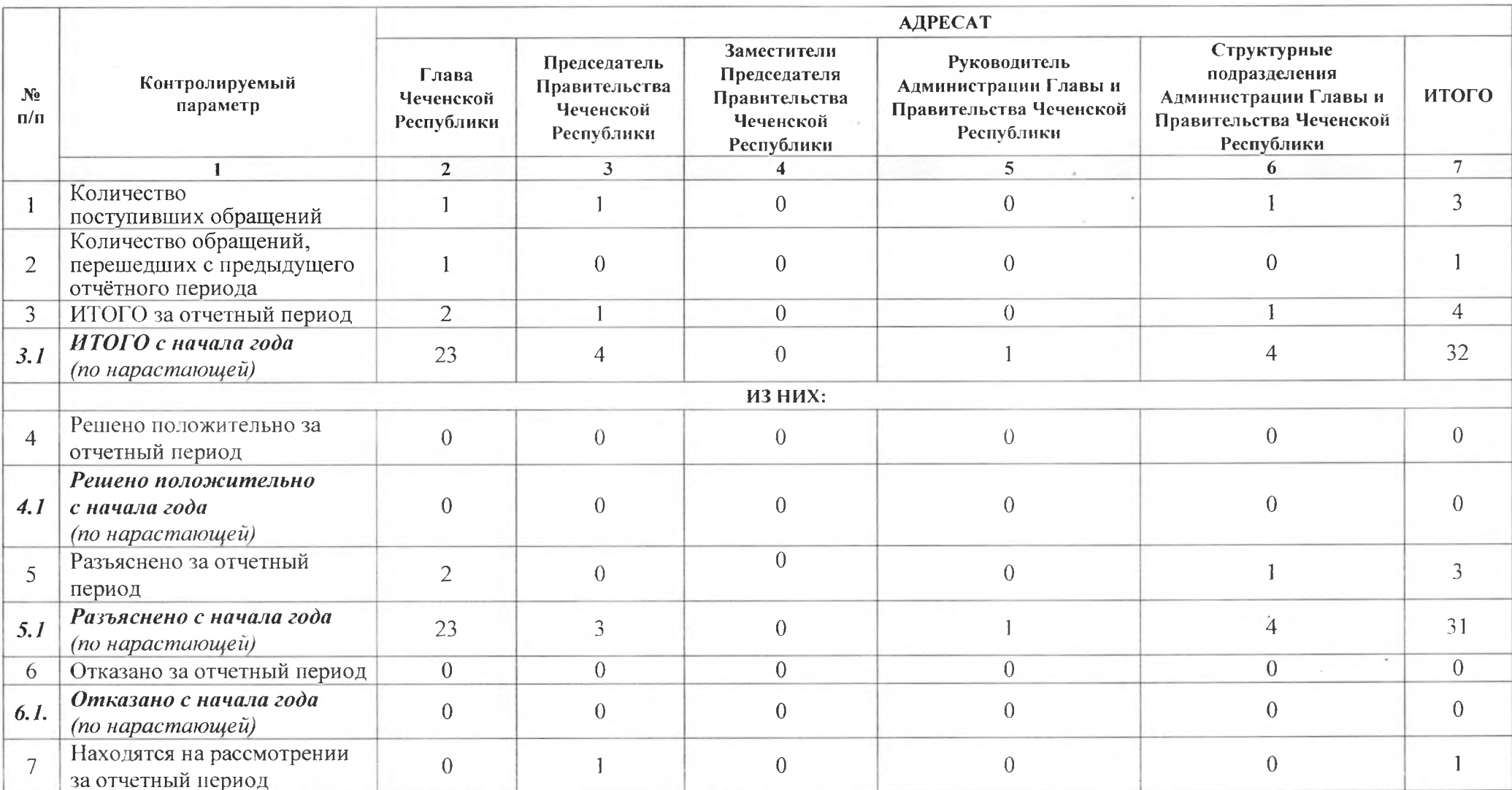

 $\epsilon$